Specify [Partitions](http://my.manualget.ru/to.php?q=Specify Partitions Manually (advance)) Manually (advance) >[>>>CLICK](http://my.manualget.ru/to.php?q=Specify Partitions Manually (advance)) HERE<<<

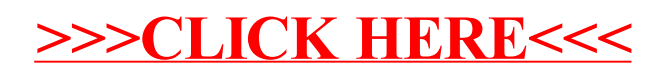